## **Section 8 (Week 9) Handout**

*Problem and solution authors include Marty Stepp.*

This week is about graph algorithms and inheritance, with a final exam topics sheet attached.

1. **Dijkstra and A\*.** Trace through Dijkstra's algorithm on the following graph to find the shortest paths from node A to each other node in the graph. Then use A\* to find the shortest path from A to G, using the heuristic where the distance between two nodes is the distance between those two letters in the alphabet. (For example, the distance between B and D is 2.)

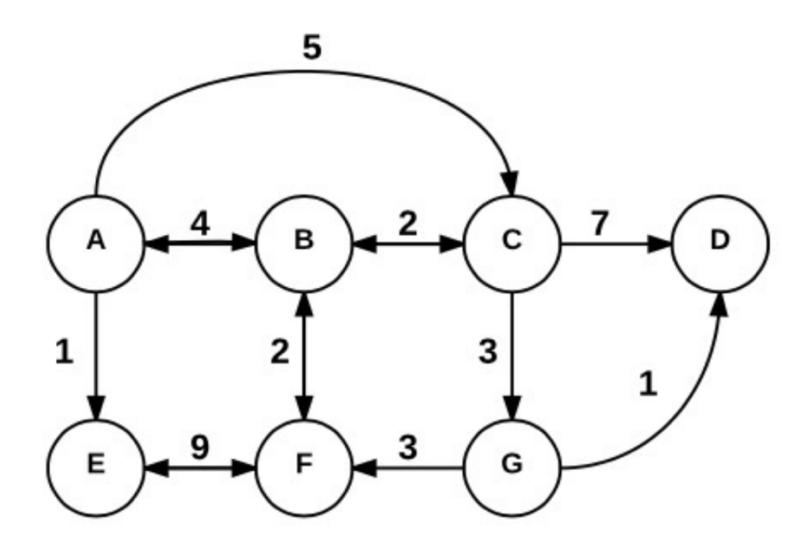

2. **Kruskal**. List the edges that Kruskal's algorithm would select to be part of a minimum spanning tree (MST) for the graph above. List them in the same order that Kruskal's would add them to the MST. Then give the MST cost.

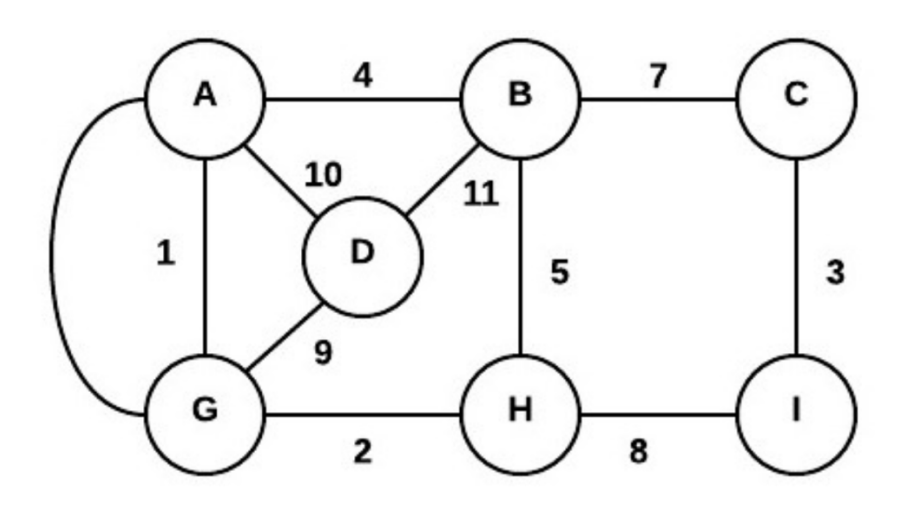

3. **isCyclic.** Write a function named **isCyclic** that accepts a reference to a BasicGraph and returns true if a path can be made from any vertex back to that same vertex (a cycle), or false if there are no cycles in the graph. To figure out whether a graph contains any cycles, use the following pseudo-code algorithm. The algorithm involves "marking" vertices as being in various states: unvisited, partially visited, or fully visited. It is up to you to decide how to implement such marking behavior.

```
at the start, all vertices and edges are UNVISITED. 
for each vertex v in the graph: 
     if visit(graph, v) returns true, then the graph contains a cycle. 
function visit(graph, v): 
     v is now PARTIALLY VISITED. 
    for each neighbor vertex v2 of v where the edge e from v -> v2 is unvisited: 
         mark that edge e as visited. 
         if v2 is PARTIALLY VISITED, the graph contains a cycle. 
         if v2 is UNVISITED and visit(graph, v2) returns true, 
                                                        the graph contains a cycle. 
    v is now FULLY VISITED.
```
bool isCyclic(BasicGraph& graph) { ...

4. **Inheritance and polymorphism**.

Consider the following classes; assume that each is defined in its own file. class Hamburger : public Bacon { public: virtual void m2() { cout << "H 2" << endl; Bacon::m2(); } virtual void m4() { cout << "H 4" << endl; } }; class Mayo : public Hamburger { public: virtual void m3() { cout << "M 3" << endl; m1(); } virtual void m4() { cout << "M 4" << endl; } }; class Lettuce { public: virtual void m1() { cout << "L 1" << endl; m2(); } virtual void m2() { cout  $\lt\lt$  "L  $2$ "  $\lt\lt$  endl; } }; class Bacon : public Lettuce { public: virtual void m1() { Lettuce::m1(); cout << "B 1" << endl; } virtual void m3() { cout << "B 3" << endl; } };

Now assume that the following variables are defined:

```
Lettuce* var1 = new Bacon();
Bacon* var2 = new Mayo();
Lettuce* var3 = new Hamburger();
Bacon* var4 = new Hamburger();
Lettuce* var5 = new Lettuce();
```
In the rows below, indicate in the right-hand column the output produced by the statement in the left-hand column. If the statement produces more than one line of output, **indicate the line breaks with slashes** as in "x / y / z<sup>"</sup> to indicate three lines of output with "x" followed by "y" followed by "z". If the statement does not compile, write "**compiler error**". If a statement would crash at runtime or cause unpredictable behavior, write "**crash**".

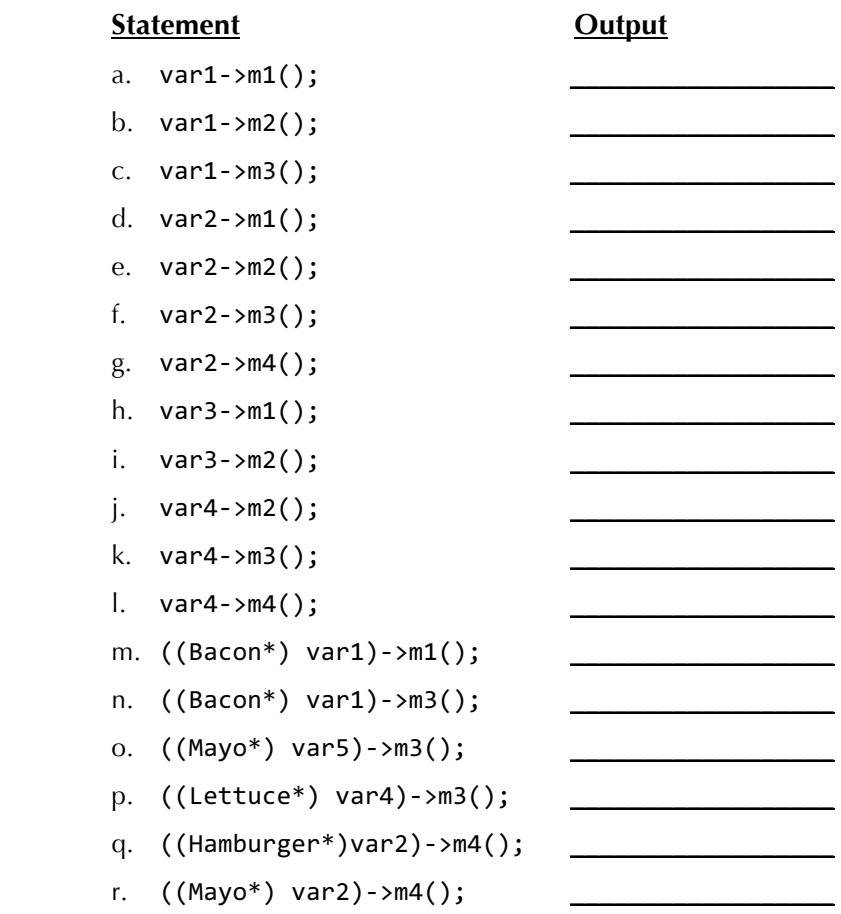